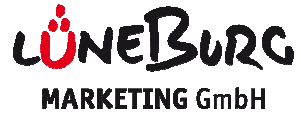

## 1. Betrieb

# 1.1. Allgemeine Angaben zum Betrieb

Objektname:

#### **Adresse**

Betriebsadresse: Bitte geben Sie hier an, wo sich der Betrieb befindet.

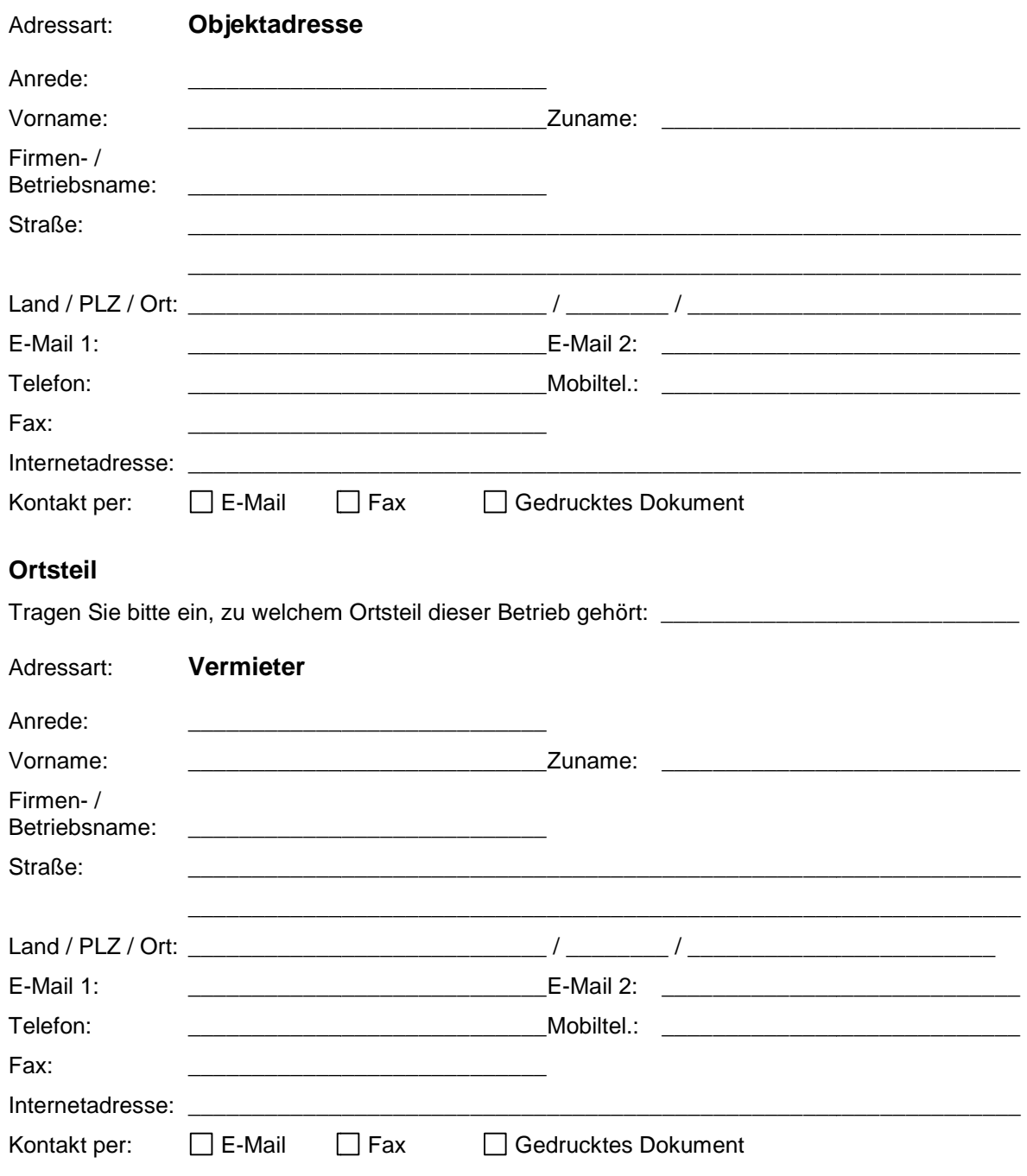

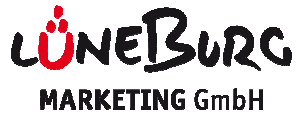

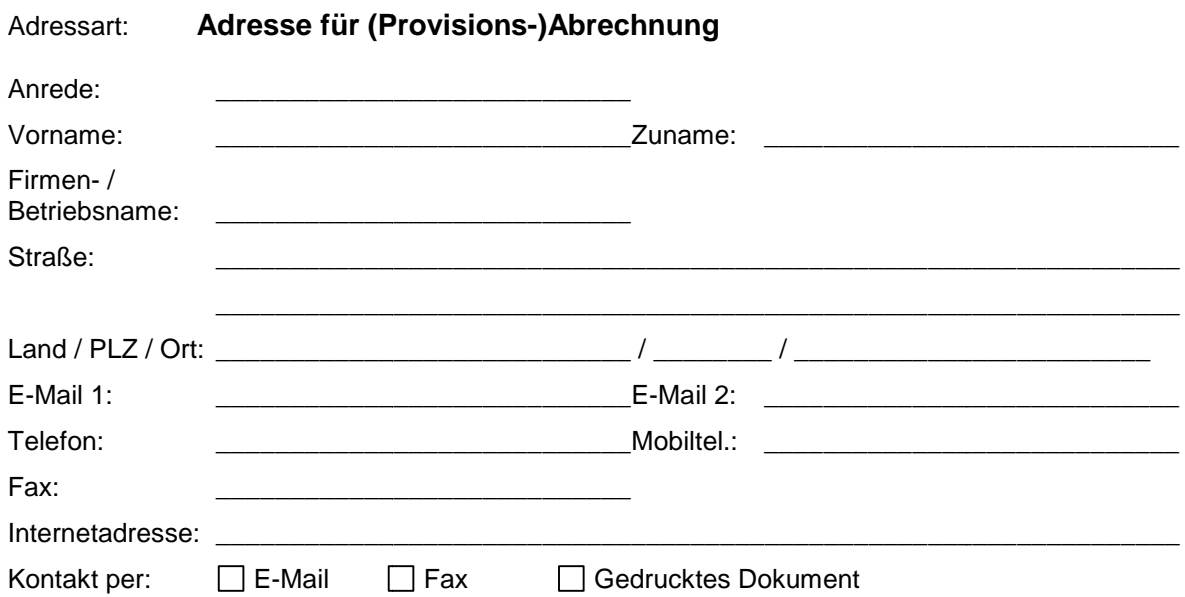

# **1.2. Angebot/Buchung**

# **Kategorie**

Mehrfachauswahl möglich!

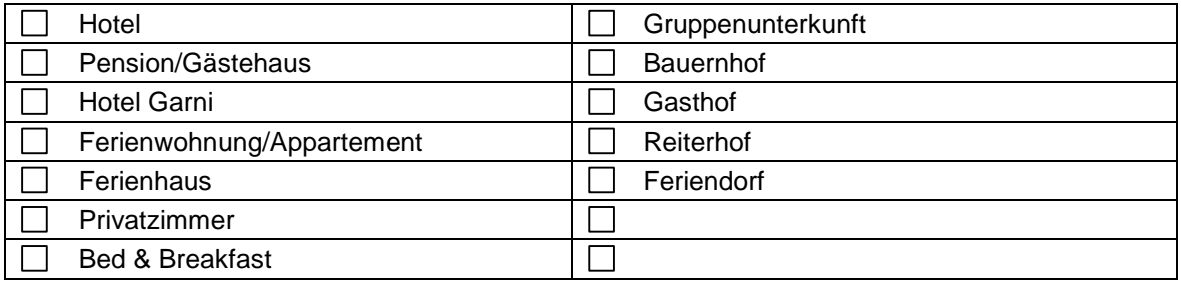

# **Sterne Dehoga und DTV Klassifizierung:**

Nur 1 Zuordnung möglich!

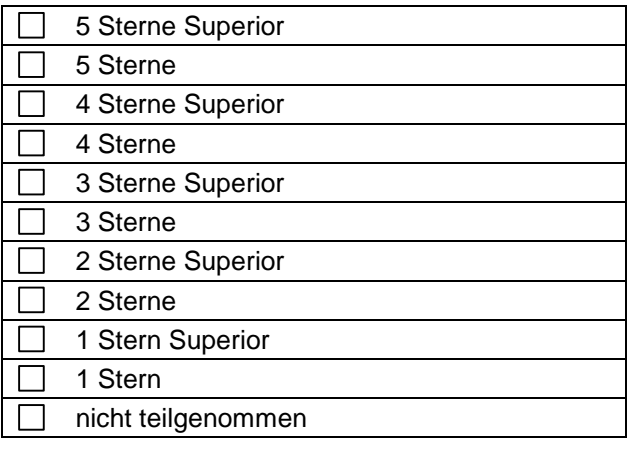

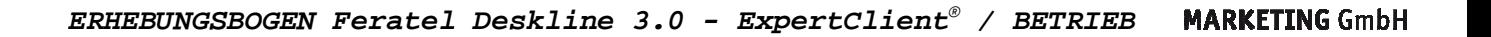

#### **Klassifizierung**

Mehrfachauswahl möglich!

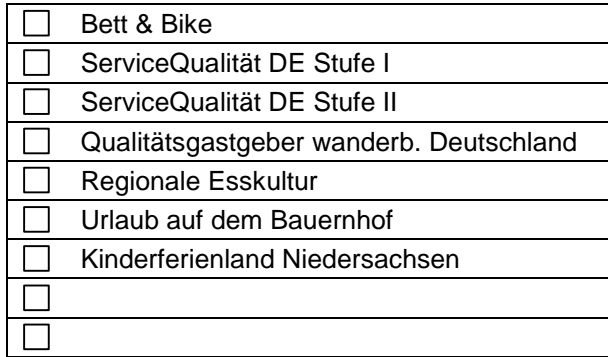

**Channelmanager:** \_\_\_\_\_\_\_\_\_\_\_\_\_\_\_\_\_\_\_\_\_\_\_\_

# **1.3. Buchung**

### **Direkt-Buchbar:**

# **Auf Anfrage Buchbar :**

### **Bevorzugte Kommunikation**

Über welchen Kommunikationsweg möchte möchten Sie bevorzugt informiert werden (z. B. Bestätigung/Information zu einer Buchung)? Bitte nur einen dieser Kommunikationswege auswählen! Bei E-Mail oder Fax bitte auch die entsprechende E-Mail-Adresse bzw. Fax-Nummer rechts daneben eintragen.

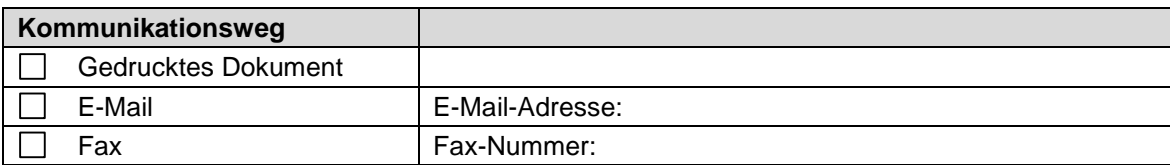

NETSURG

#### **a) Mahlzeiten & Extras**

#### **Mahlzeiten**

Bitte markieren Sie alle Verpflegungsarten in der Tabelle darunter, die generell bei Ihnen buchbar sind bzw. angeboten werden (siehe Spalte "Verwende").

bzw. angeboten werden (siehe Spalte "Verwende").<br>Legen Sie dann genau eine dieser ausgewählten Verpflegungen als Standard-Verpflegung fest (siehe Spalte "Standard"). Die "Standardverpflegung" stellt jene Verpflegung dar, die in der Preisangabe bereits enthalten ist. Verpflegung fest (siehe<br>in der Preisangabe bereit<br>Abschläge zur Standard-

Über die Spalte "Wert" können Sie für alle gewählten Verpflegungen Zu- bzw. Abschläge Verpflegung definieren.

Hinweis: Tragen Sie für Zuschläge einfach die jeweiligen Beträge in der Spalte "Wert" ein. Abschläge sind mit einem Minus vor dem Betrag zu erfassen. **Beachten Sie, dass die Preise Ihren Angaben im Gastgeberverzeichnis entsprechen müssen.**

Tragen Sie in der Spalte "Nächte" die Anzahl der Nächte ein, ab wann die jeweilige Verpflegung buchbar sein soll (z. B. HP buchbar ab einem Aufenthalt von 7 Nächten). Kein Eintrag unter "Nächte" wird interpretiert als buchbar bzw. offerierbar bereits ab einem Tag.

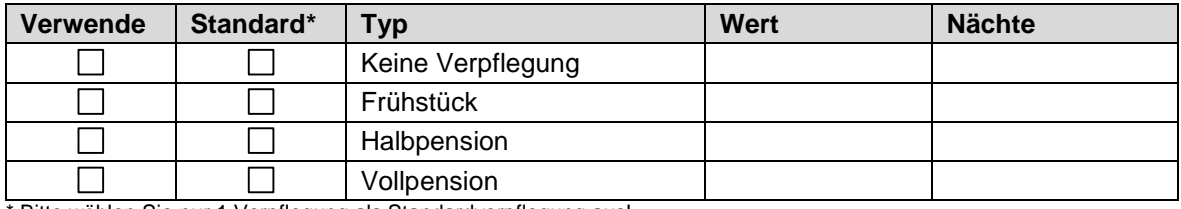

\* Bitte wählen Sie nur 1 Verpflegung als Standardverpflegung aus!

#### Beispiel:

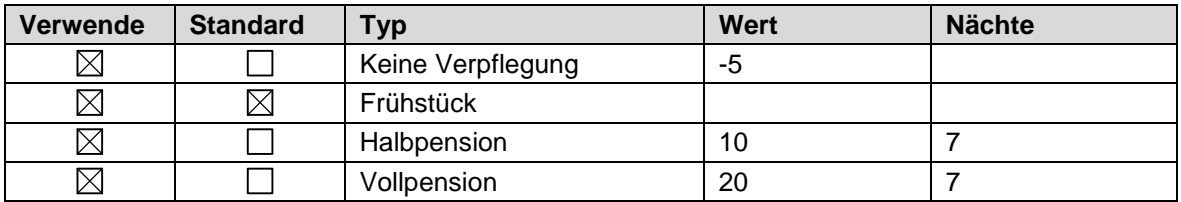

Im Beispiel darüber gibt es in diesem Betrieb die Verpflegungsvarianten "Keine Verpflegung", "Frühstück", "Halb-" und "Vollpension". Das Frühstück stellt die Standardverpflegung dar. Halb- oder Vollpension können erst ab einem Aufenthalt von 7 Nächten gebucht werden. Möchte der Gast Halboder Vollpension buchen, ist ein Zuschlag zu bezahlen (10 Euro bzw. 20 Euro). Ohne Verpflegung kommt es zu einem Abzug von 5 Euro.

#### **Zusatzleistungen**

Verwenden Sie bitte die Tabelle darunter, falls Sie weitere Zusatzleistungen benötigen (z. B. Bettwäsche, Handtücher, für Appartements usw.).

Wählen Sie unter "Kalk. Regel" die erforderliche Berechnungsregel (z. B. "pro Person") und tragen Sie den entsprechenden "Wert" ein (positiver Betrag = Zuschlag, negativer Betrag = Abschlag). So wird z. B. Bettwäsche üblicherweise "pro Person" berechnet. Zusatzleistungen benötigen<br>ngsregel (z. B. "pro Person")<br>g, negativer Betrag = Absch<br>**Wert Mächte** 

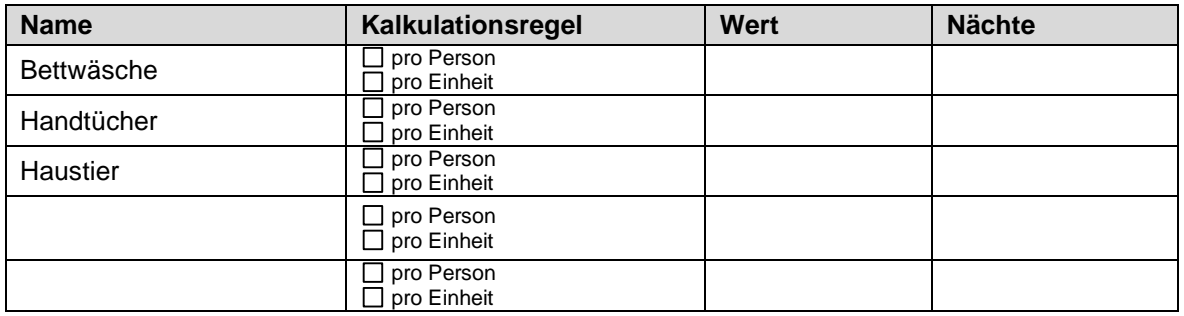

Beispiel:

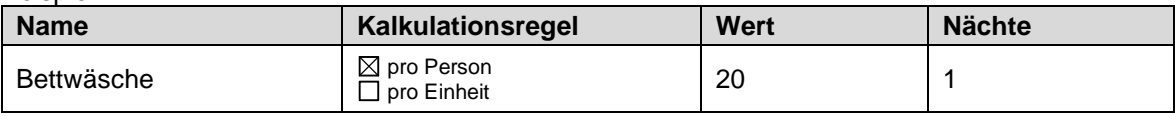

### **b) Saisonen**

Tragen Sie hier bitte die Standard-Saisonzeiten auf Leistungsträger-Ebene ein.

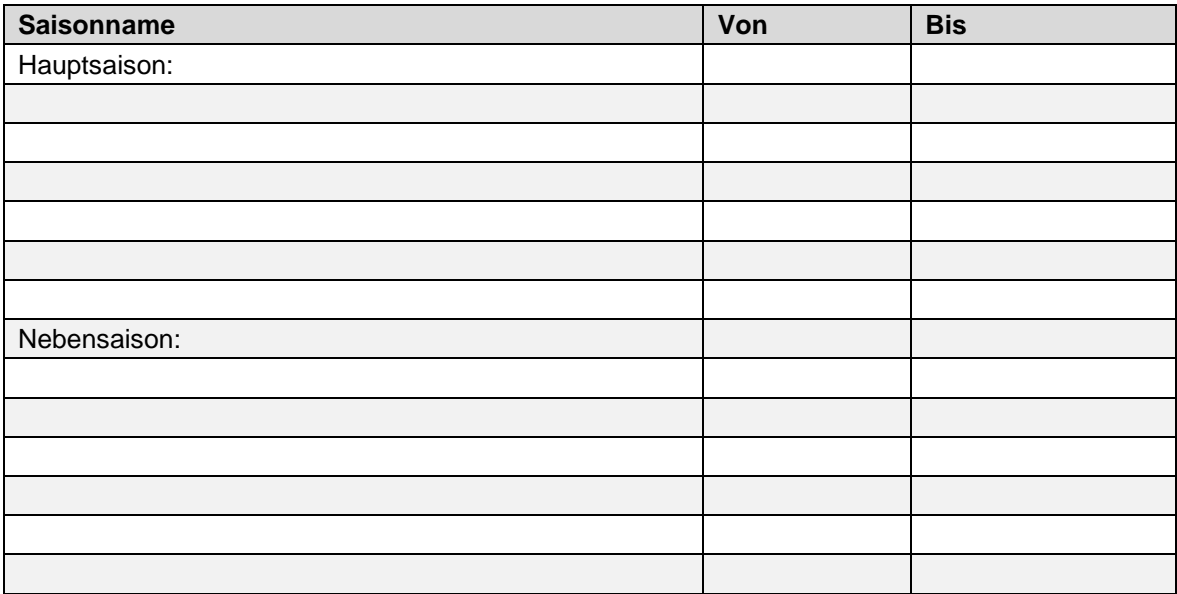

#### Beispiel:

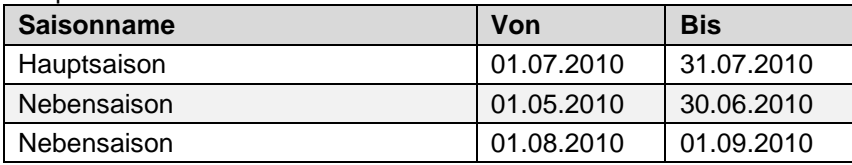

Wie Sie im Beispiel darüber sehen können, ist es auch möglich, zu einer bestimmten Saison Saison mehrere Perioden/Zeiträume zu erfassen (siehe "NS").

NEBURG

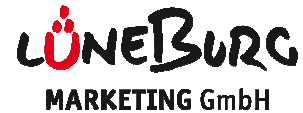

#### **c) Ankunft & Abreise**

Erfassen Sie hier die An- und Abreisekonditionen / Mindestaufenthalte.

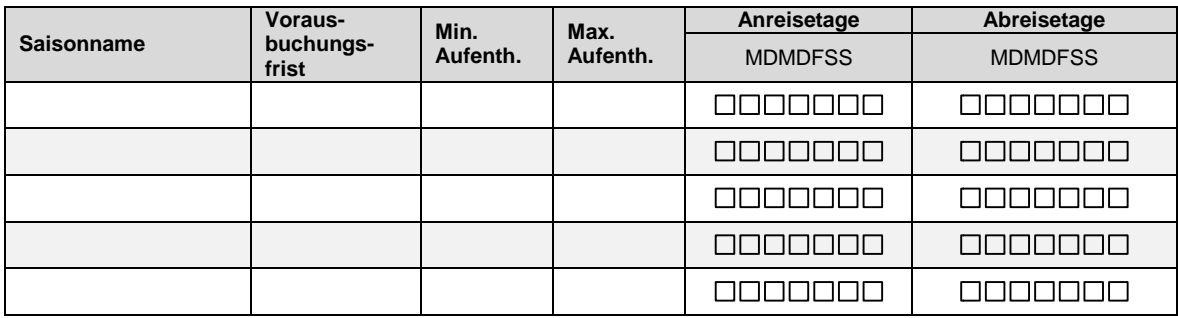

Beispiel:

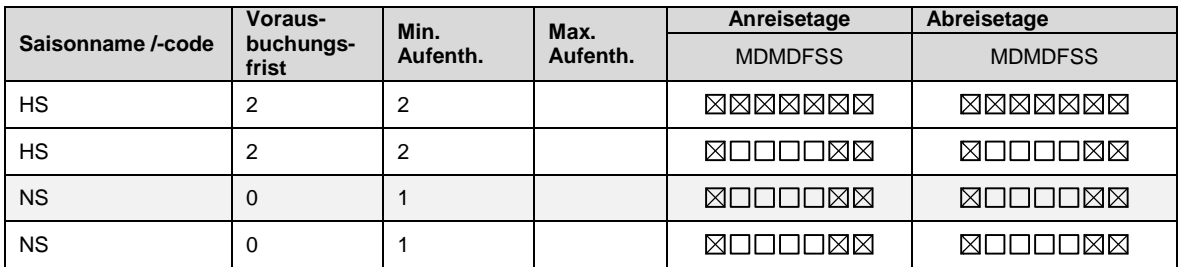

Das Produkt kann in der Hauptsaison bis 2 Tage vor Anreise gebucht werden (danach nicht mehr). In der Nebensaison kann noch am Anreisetag gebucht werden.

Nur für direkt buchbare Unterkünfte relevant.

#### **Geschlossen**

Hat Ihr Betrieb innerhalb bestimmter Zeiten geschlossen, dann tragen Sie bitte die Von/Bis Von/Bis-Daten in der Tabelle darunter ein:

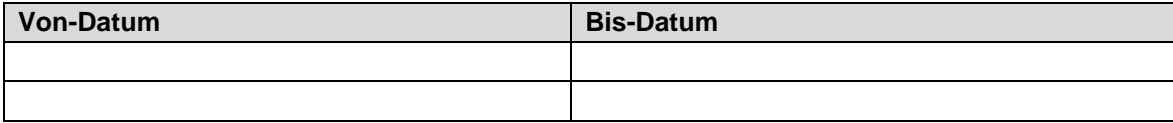

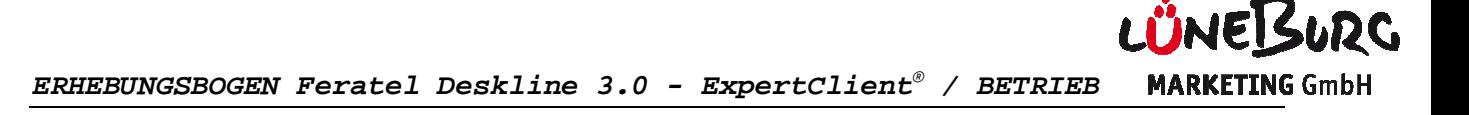

## **Bilder**

Idealer Weise schicken Sie uns Ihre Bilder in digitaler Form per E-Mail an christian.sterz@lueneburg.info bzw. touristik@lueneburg.info oder lassen uns diese auf CD /USB zukommen.

Mittels "Reihung" können Sie die Reihenfolge bei der Anzeige von Bildern bestimmen. Für den Fall, dass zu einem bestimmten Zeitpunkt mehr als 1 Bild vom System angezeigt werden könnte, nimmt das System jenes Bild, welches die kleinere Reihungsnummer eingetragen hat. Bitte nummerieren Sie Ihre Bilder aufsteigend nach Ihren Vorstellungen!

Geben Sie bitte für jedes der Bilder an, ob es "immer" (siehe Spalte "Immer") oder nur innerhalb einer bestimmten Periode gültig sein soll ("Von/Bis"). Wenn Sie das Kontrollkästchen "Immer" für ein Bild nicht aktiviert haben, dann müssen Sie eine abweichende Periode eintragen.

Digitales Bildmaterial: Sind Ihre Bilder bereits digital erfasst, beachten Sie bitte folgende Vorgaben:

- Größe: min. 600x480 Pixel, idealerweise 1024x768
- Keine Limitierung der Größe
- Querformat
- Format: jpg, gif, png

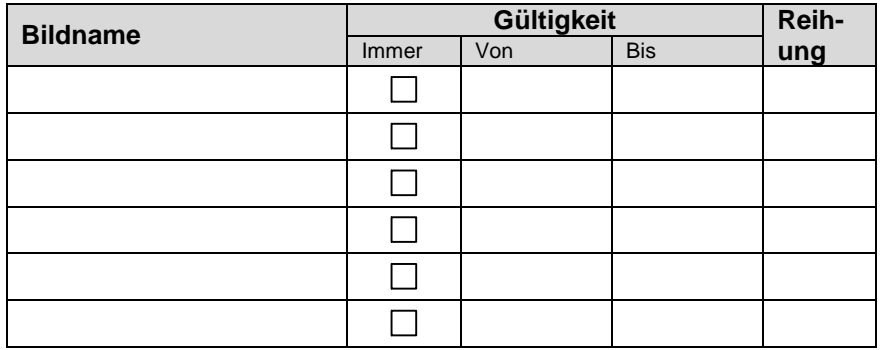

Beispiel:

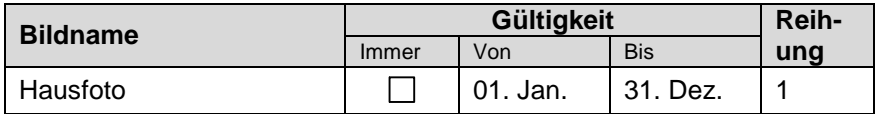

#### WICHTIG! Fotos beschriften: Hausname und Adresse!

Hinweis: Der Vermieter/ Gastgeber räumt der Lüneburg Marketing GmbH alle Bildrechte zur Nutzung der Bildnisse auf der Buchungsplattform des Anbieters Feratel und auf der Seite www.lueneburg.info ein.

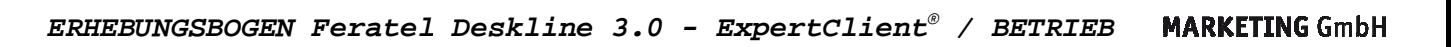

## **1.4. Beschreibungen**

## **1.4.1. Hausbeschreibung**

Beschreibungen können zeitabhängig hinterlegt werden, wobei eine Beschreibung als Standardbeschreibung im System steht, alle weiteren Beschreibungen könne können zu bestimmten Zeiten statt der Standardbeschreibung eingeblendet werden (z.B. Winterbeschreibung).

Die Hausbeschreibung (max. 300 Zeichen/Sprache) bezieht sich auf das Haus, die Umgebung und allfällige Besonderheiten.

Beispiel:

Unser Haus liegt…

**Sprachen:** Deutsch und Englisch

Hinweis: Sie können uns Ihre Hausbeschreibungen auch in digitaler Form als Word Word-Dokument oder in einer E-Mail zukommen lassen.

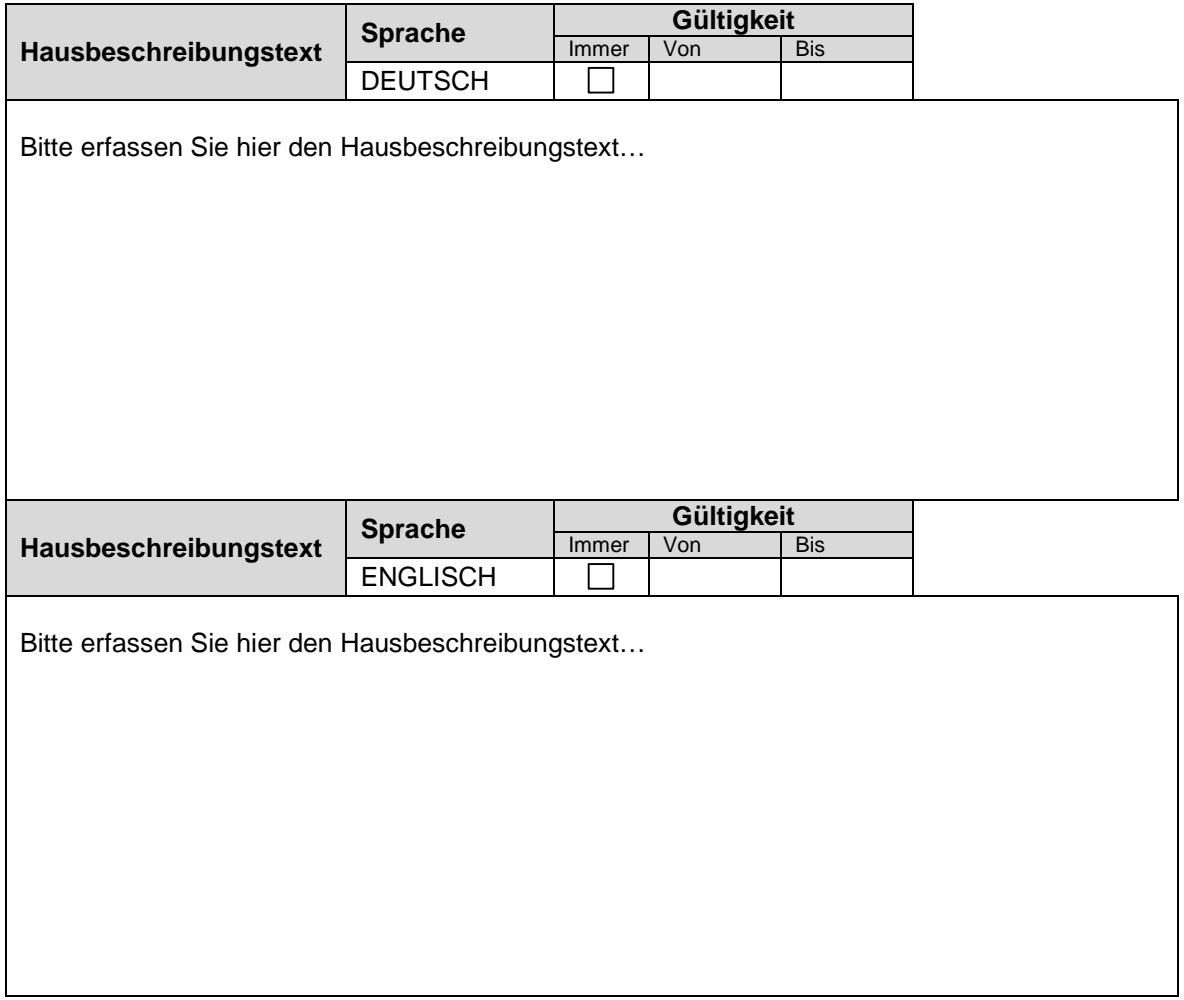

**ÜNEBURG** 

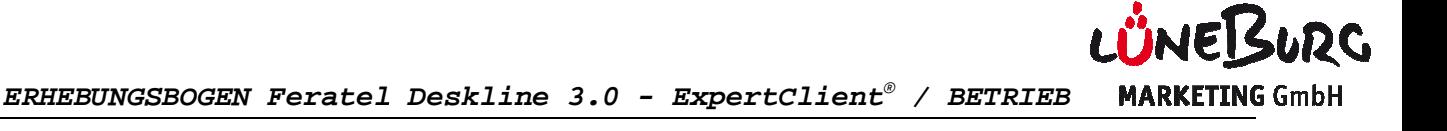

# **Beschreibung Konditionen / Individuelle Nebenkosten**

Geben Sie alle zu bezahlenden/alle kostenlosen Hotelleistungen an (300 Zeichen/Sprache).

- alle kostenlosen Leistungen
- alle zu bezahlenden Leistungen inkl. Preisangabe (z. B. Stromkosten, Frühstück auf Wunsch)

Beispiele**:** 

Hotelbus, Sauna kostenlos, Garage pro Tag € 3.-, Haustier € 7,-- INKLUSIV: Heizung, Garage, Wasser, … EXKLUSIVE: Telefon, Solarium, … ,

#### **Sprachen**: Deutsch, Englisch,

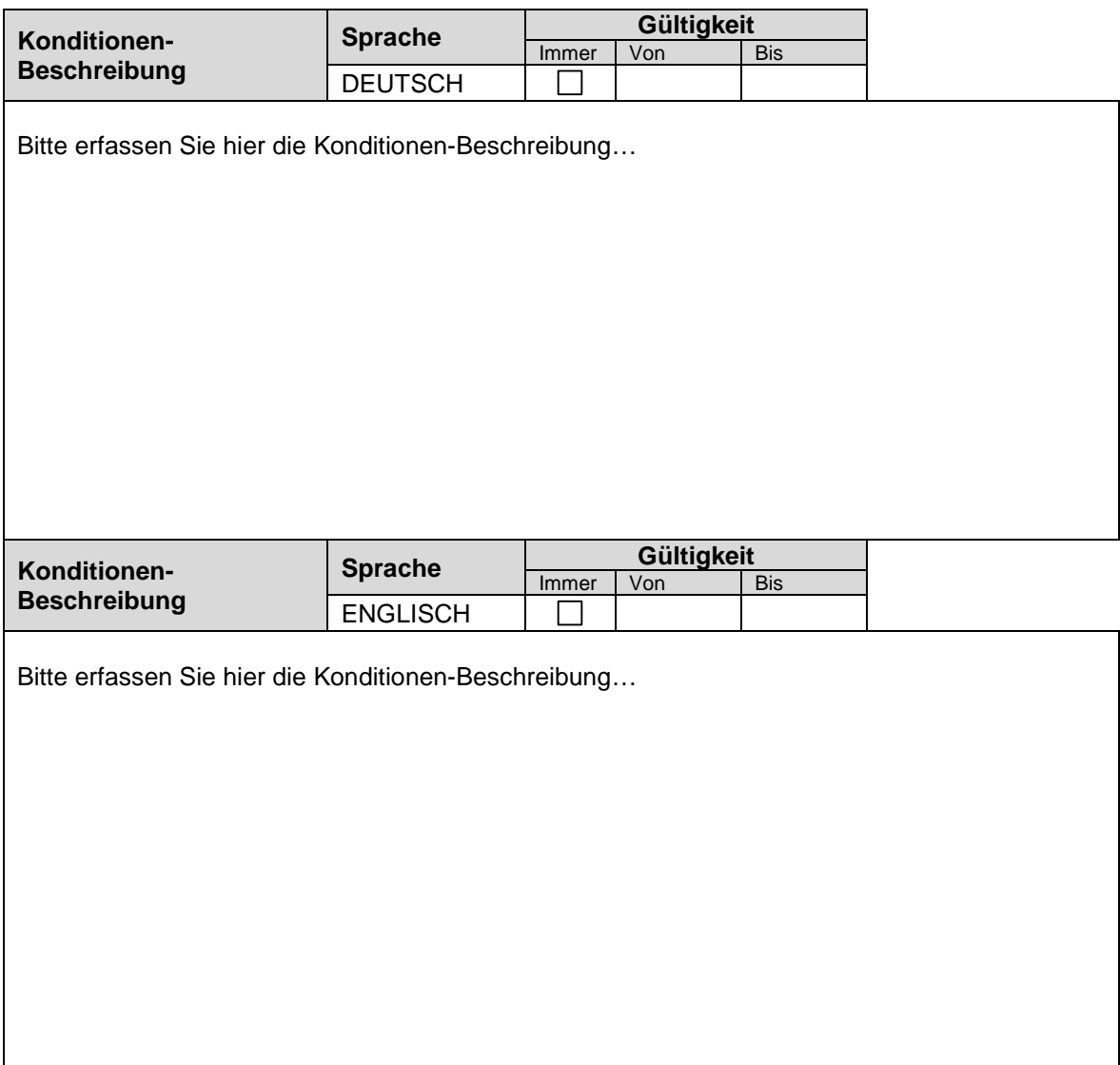

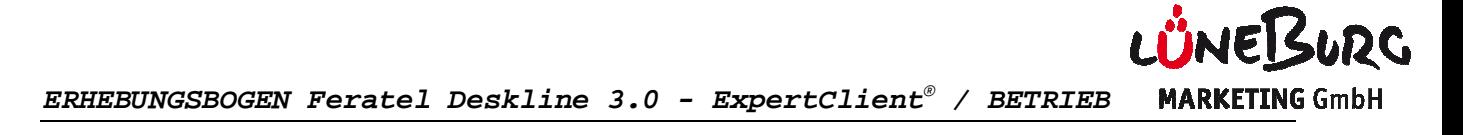

## **Anreisebeschreibung**

Formulieren Sie die Anreisebeschreibung, welche eine Wegbeschreibung innerhalb des Ortes enthält sowie die An- und Abreisezeiten (max. 300 Zeichen/Sprache).

Beispiel:

Check-In ab 15.00 Uhr / Check-Out bis 11.00 Uhr Anfahrtsbeschreibung: Folgen Sie den gelben Hotelwegweisern. Unser Haus liegt mitte : mitten im Stadtzentrum gegenüber dem Rathaus.

#### **Sprachen**: Deutsch, Englisch

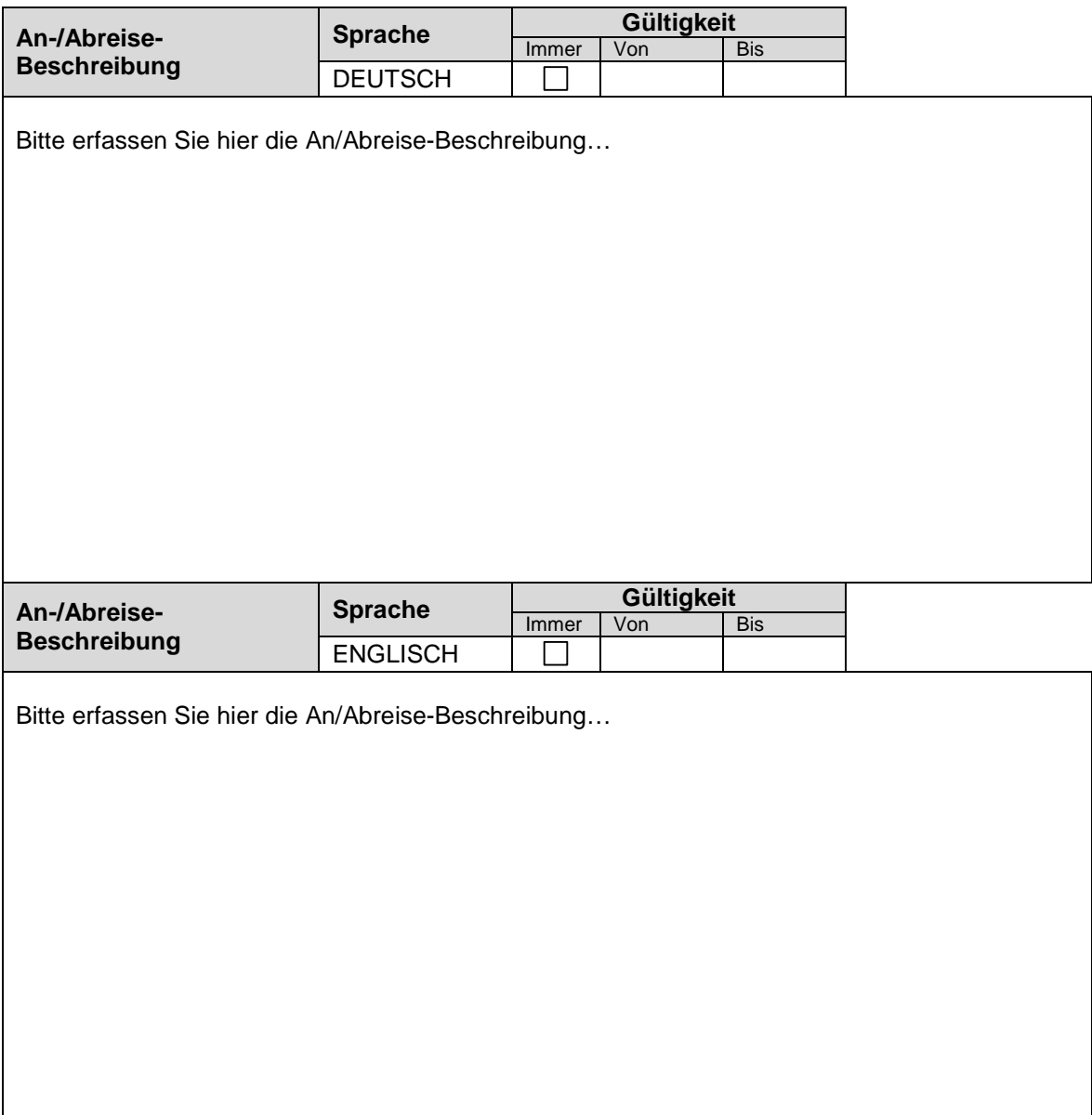

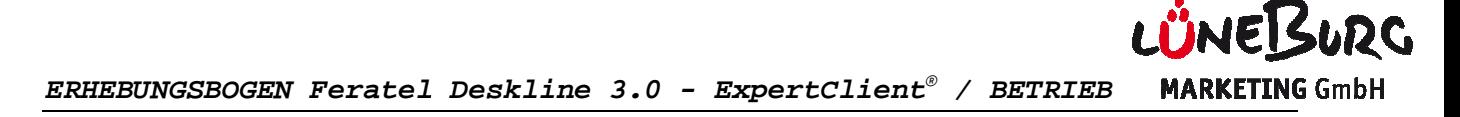

### **1.5. Kriterien des Betriebs**

In diesem Abschnitt können Sie Ihrem Betrieb Kriterien aus unterschiedlichen Rubriken zuordnen. Bei manchen Kriterien können sie zusätzlich noch einen Wert eintragen, um dieses Kriterium weiter einzugrenzen (z. B. Bett/en **20** entsprechendes Eingabefeld neben dem Kriterium gekennzeichnet. Die Erfassung eines Wertes ist aber nicht verpflichtend! **20)**. Jene Kriterien, die eine derartige Eingabe erlauben, sind durch ein schiedlichen Rubriken zuordnen. Bei<br>
en, um dieses Kriterium weiter<br>
rtige Eingabe erlauben, sind durch ein<br>
et. Die Erfassung eines Wertes ist aber<br>  $\Box$  Senioren<br>  $\Box$  Singles<br>  $\Box$  Pilgerreisende<br>  $\Box$ 

### **a) Eignung**

Bitte zutreffende Kriterien ankreuzen ankreuzen:

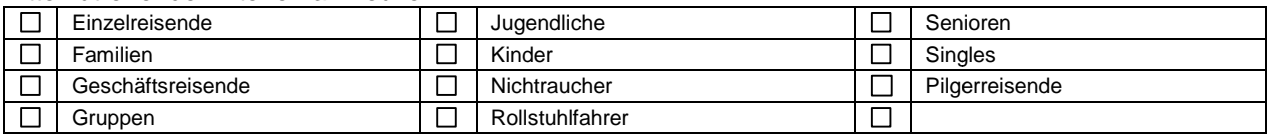

### **b) Einrichtungen Betrieb**

Was wird in Ihrem Haus dem Gast angeboten *(gilt nur für das Haus, nicht für den Ort)* Kriterien ankreuzen:

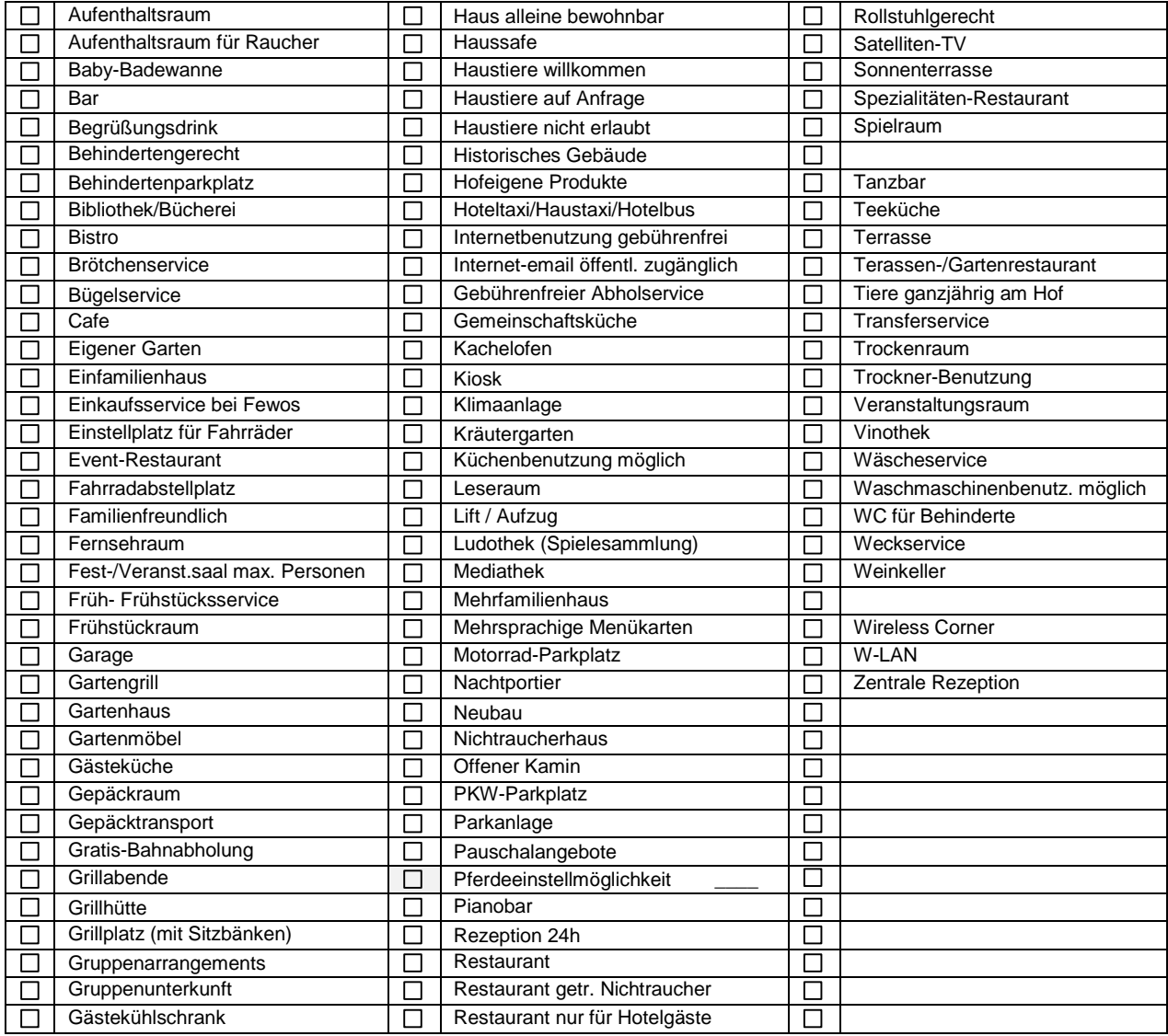

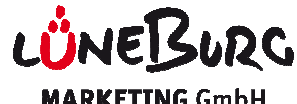

### **c) Fremdsprachen**

In unserem Haus werden folgende Fremdsprachen gesprochen:

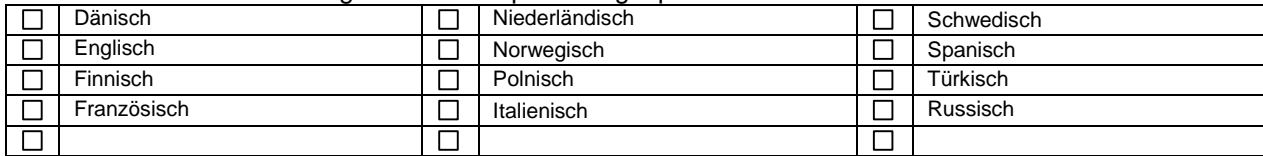

#### **d) Gruppenangebot**

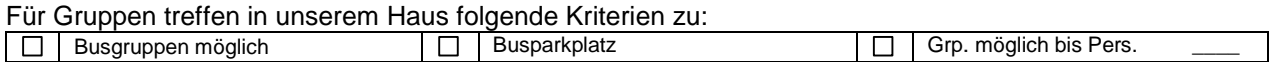

## **e) Kindereinrichtungen**

Für Kinder bietet unser Haus folgend Einrichtungen:

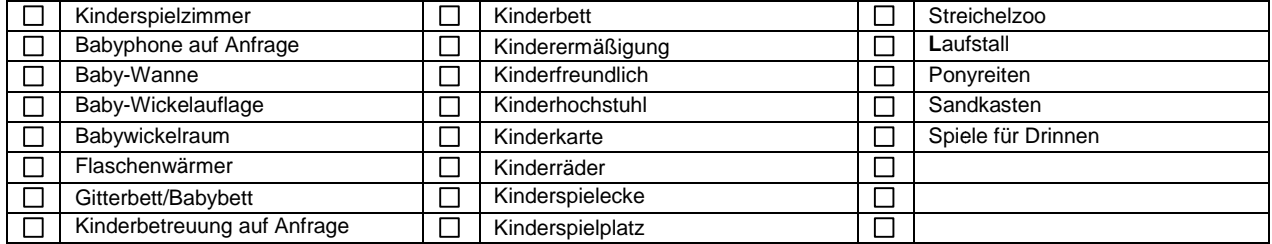

## **f) Lage**

#### Unser Haus liegt:

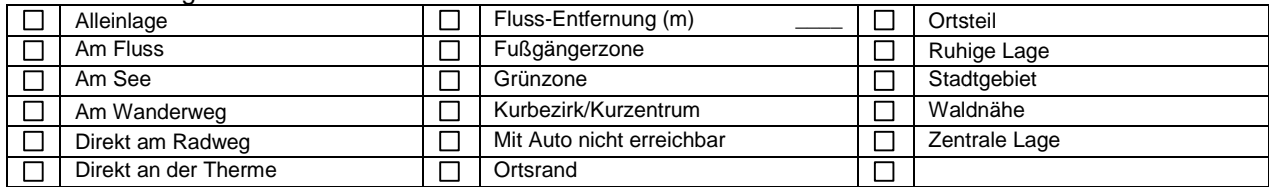

### **g) Nebenkosten**

Bitte hier eintragen, wenn Nebenkosten entstehen:

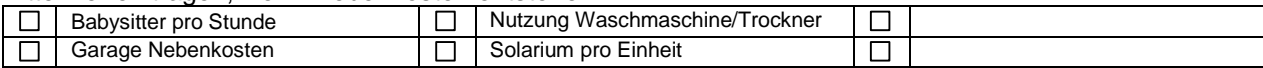

### **h) Verpflegungsangebot**

Unser Haus bietet folgendes Verpflegungsangebot an:

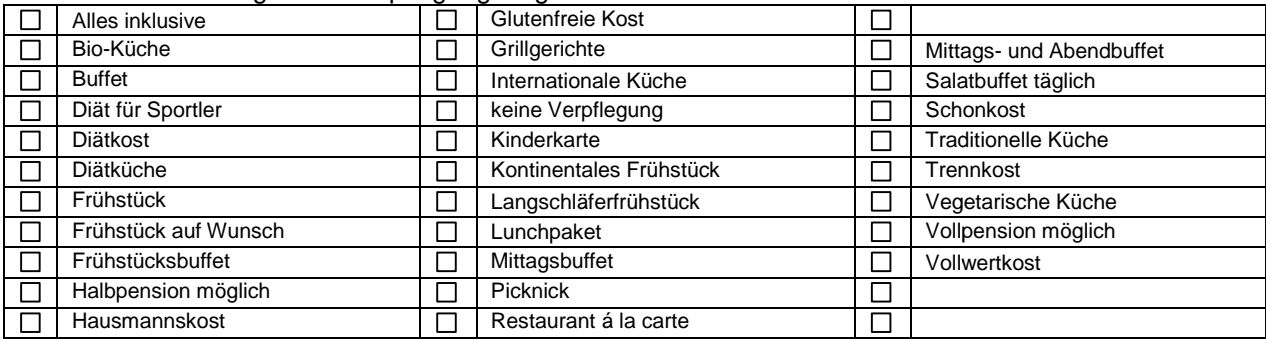

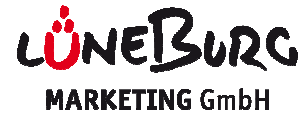

#### **i) Sport-/Freizeiteinrichtungen /Freizeiteinrichtungen**

Was wird in Ihrem Haus dem Gast im Freizeit- und Sportbereich geboten *(gilt nur für das Haus, nicht für* den Ort). Bitte zutreffende Kriterien ankreuzen:

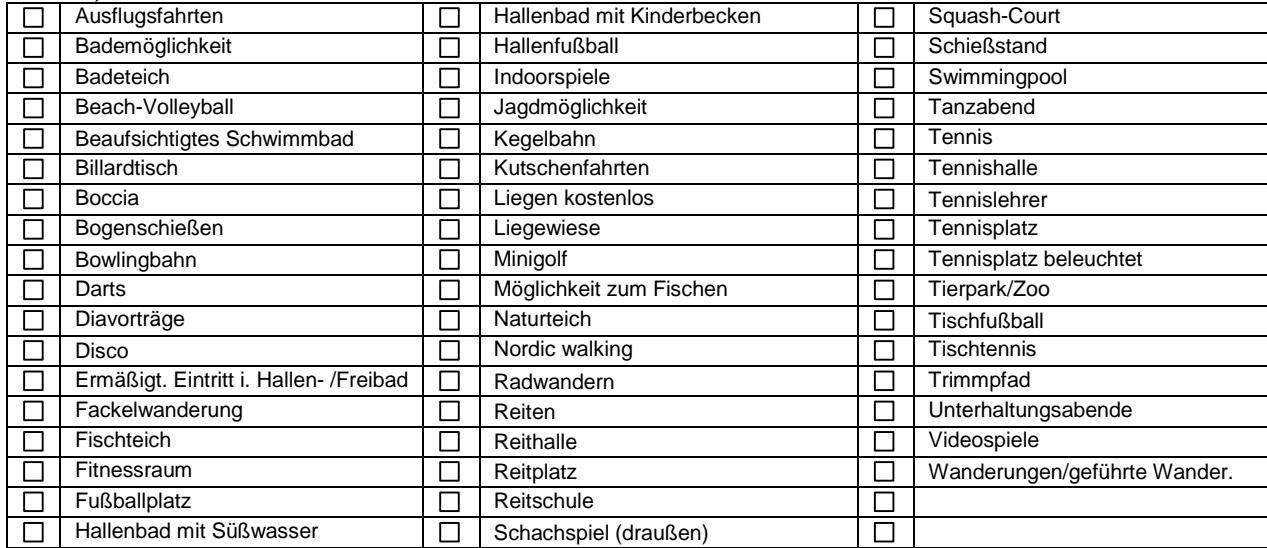

# **j) Tagung/Kongress**

#### Für Tagungen bietet unser Haus: :

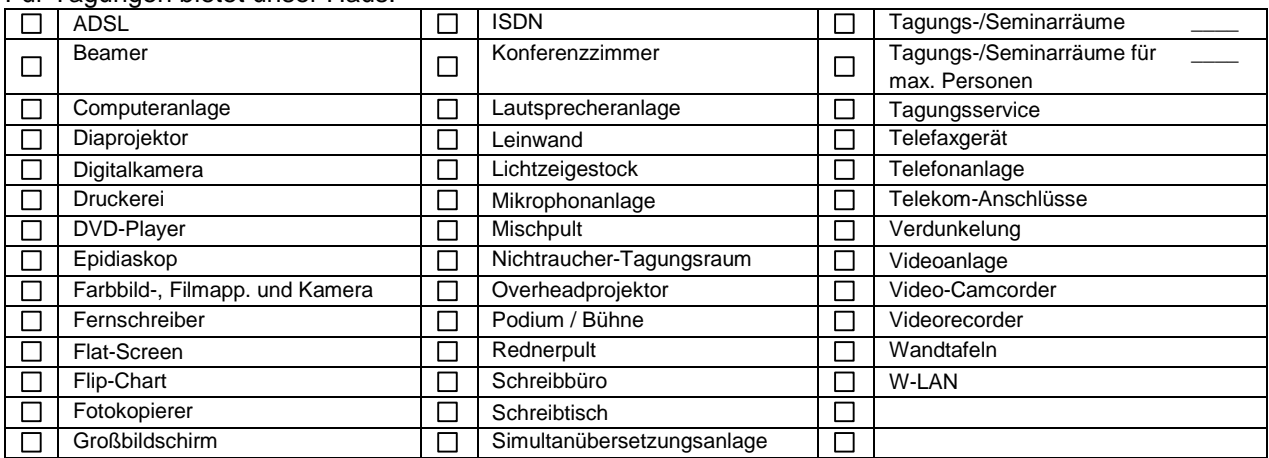

# **k) Verleih**

Wir verleihen folgende Geräte direkt im Haus:

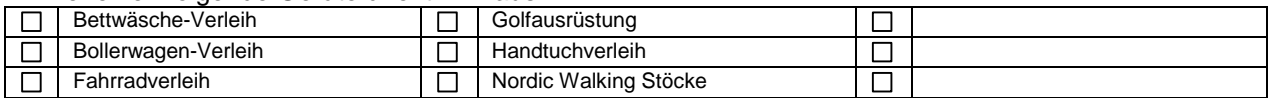

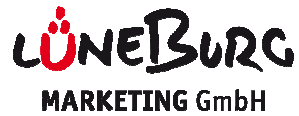

**ERHEBUNGSBOGEN Feratel Deskline 3.0 - ExpertClient® / BETRIEB**

#### **l) Wellness-Ausstattung des Hauses Ausstattung**

Was wird in Ihrem Haus dem Gast im Wellness-Bereich geboten (gilt nur für das Haus, nicht für den Ort). Bitte zutreffende Kriterien ankreuzen:

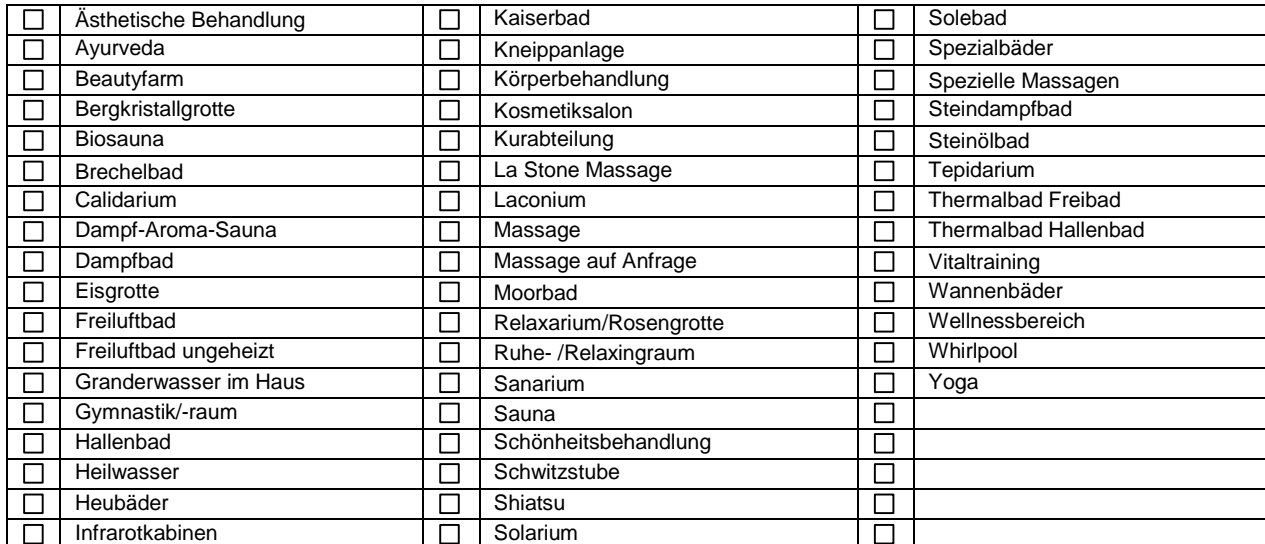

#### **m) Zahlungsarten**

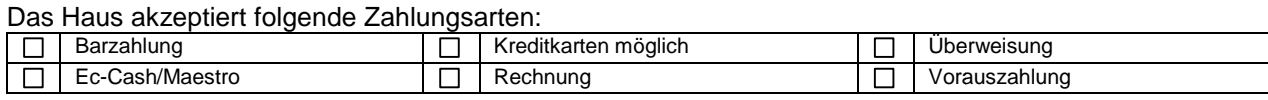

\_\_\_\_\_\_\_\_\_\_\_\_\_\_\_\_\_\_\_\_\_\_\_\_\_\_\_\_\_\_\_\_\_\_\_\_

### **Kreditkarten**

Wir akzeptieren Kreditkarten

 $\Box$  Ja

 $\Box$  Nein

Wenn "Ja", dann werden folgende Kreditkarten angenommen:

Lüneburg:

(Datum)

\_\_\_\_\_\_\_\_\_\_\_\_\_\_\_\_\_\_\_\_\_\_\_\_\_\_\_\_

Unterschrift:\_\_\_\_\_\_\_\_\_\_\_\_\_\_\_\_\_\_\_\_\_\_\_ Unterschrift:\_\_\_\_\_\_\_\_\_\_\_\_\_\_\_\_\_\_\_\_\_\_\_